## (5) Adding HD Camera with existing hub connected on Android devices (Method 2)

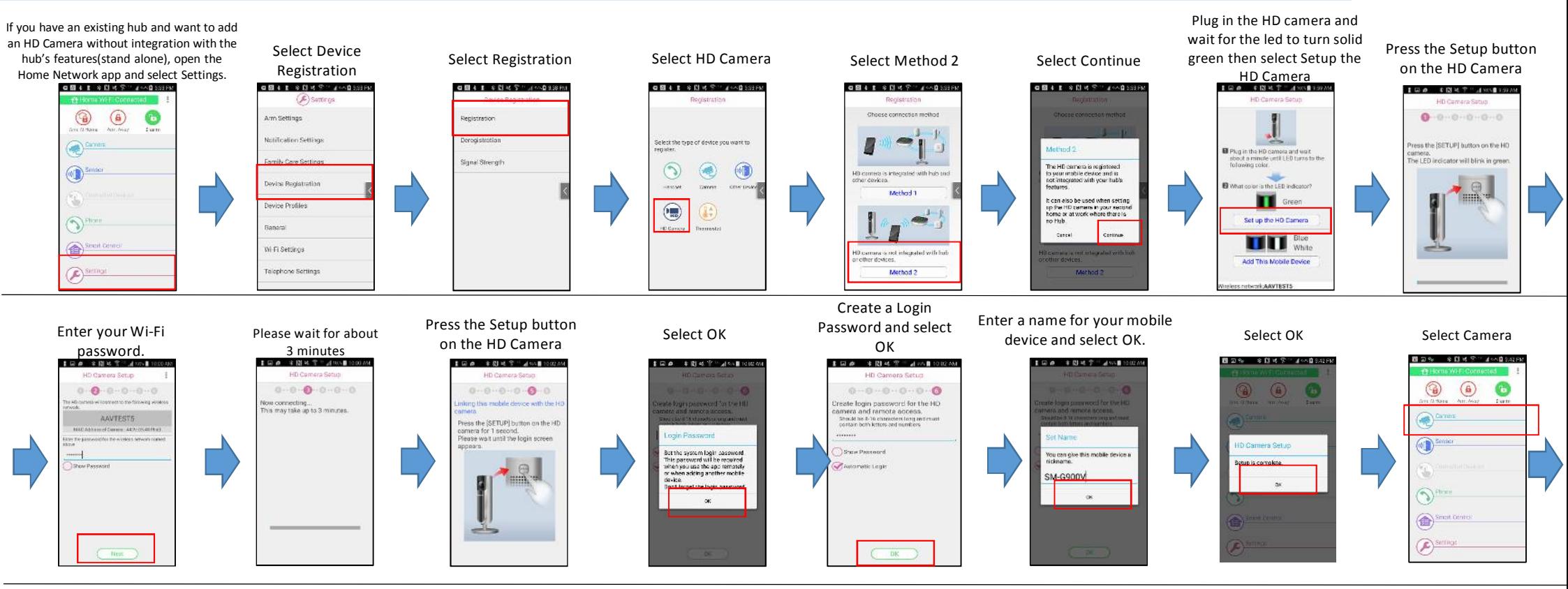

Select your HD camera to

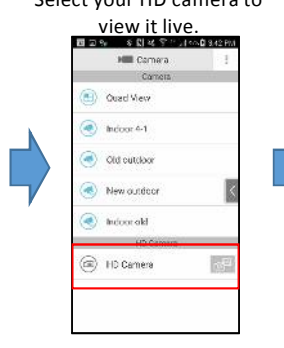

Completed !【同点: 主题地学": also 【1002/M

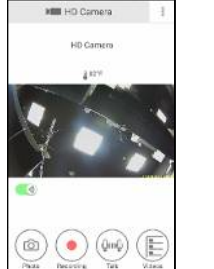